## ADOBE FLASEI CS4 COMPLET **DESCRIPCIÓN**

Adobe Flash es uno de los programas más populares para la creación y manipulación de gráficos vectoriales que se utiliza en las diferentes animaciones publicitarias, de reproducción de vídeos y otros medios interactivos que se presentan en casi todas las páginas web del mundo. Este curso esta destinado a cualquier usuario que quiera aprender a utilizar el flash cs4. Para ello utilizaremos una herramienta de aprendizaje multimedia que simulará a una clase presencial, donde el alumno estará guiado en todo momento por un tutor que le explicara la utilización del programa paso a paso. La segunda parte del curso, está orientada a diseñadores web profesionales que en la actualidad desean profundizar en la aplicación de animación y diseño web FLASH CS4. En este curso se ven conceptos de programación en el novedoso lenguaje ACTIONSCRIPT 3.0., el cuál viene incorporado dentro de entorno de diseño de la aplicación. ActionScript se ha convertido en los últimos tiempos como uno de los lenguajes de programación más populares, solicitados y más comúnmente utilizados por los diseñadores gráficos de páginas web a la hora de desarrollar sitios web en España y el resto del mundo en la actualidad.

## **OBJETIVOS**

Familiarizarse con la aplicación y su entorno de trabajo. - Aprender a crear nuevos documentos flash. - Configurar un documento para comenzar a trabajar en un nuevo proyecto. - Introducir y conocer las principales herramientas de creación. - Introducción a la creación de símbolos, botones y movieclips. - Animaciones, características y propiedades relacionadas. - Importación de imágenes, sonido, y gestión de la biblioteca. - Importación de video, y componente FLV playback. - Diferentes destinos de publicación. - Introducción básica al lenguaje Action Script. - Conocer las ventajas de elegir el lenguaje ACTIONSCRIPT 3.0. para realizar animaciones en Flash CS4. - Aprender a realizar presentaciones con sonido y video de calidad. - Ser capaces de finalizar y publicar contenido en Flash CS4 enriquecido con código ActionScript 3.0. - Aprender técnicas de programación ACTIONSCRIPT 3.0. para presentar contenidos avanzados y profesionales.

## **CONTENIDOS**

MÓDULO 1 FLASH BÁSICO CS4

UNIDAD 1: INTRODUCCIÓN - Primeros pasos con Adobe FLASH - El Área de trabajo - Paneles, pestañas, ventanas principales

UNIDAD 2: LOS DOCUMENTOS - Creación de un documento - Modificación el tamaño de un documento y formatos - Guardar un documento - Extensiones y plugin Flash Player

UNIDAD 3: HERRAMIENTAS PRINCIPALES DE CREACIÓN - Introducción - Línea - Lazo - Formas geométricas - Lápiz - Pincel - Borrador

UNIDAD 4: HERRAMIENTAS DE TRAZADO Y CURVAS BEZIER - Herramientas de trazado y curvas Bezier - La pluma

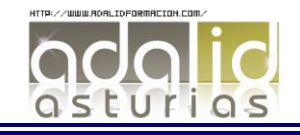

*50 HORAS* UNIDAD 5: SELECCION Y TRANSFORMACIÓN - Herramientas de Selección y subselección - Transformación

UNIDAD 6: MANIPULACIÓN DE COLOR Y RELLENO - Herramientas de color y relleno - Bote de tinta - Cubo de pintura - Cuentagotas

UNIDAD 7: HERRAMIENTAS DE TEXTO - Herramientas de texto - Suavizados - Dinámicos

UNIDAD 8: LOS SÍMBOLOS - Símbolos - Botones - Movieclip - Anidaciones

UNIDAD 9: LAS ANIMACIONES - Animación de elementos - Línea de tiempo - Capas y propiedades de capa - Frame velocidad - Escenas - Aceleraciones - Huesos y cinemática inversa

UNIDAD 10: LA BIBLIOTECA - Importar imágenes - Importar sonido - La biblioteca

UNIDAD 11: IMPORTAR VÍDEOS - Importar vídeo - Componente FLVPlayback

UNIDAD 12: PUBLICACIÓN DE DOCUMENTO - Publicación de documento - Flash para web - Flash para PC - Flash para MAC

UNIDAD 13: LENGUAJE ACTION SCRIPT - Introducción básica a lenguaje Action Script - Diferentes versiones AS2- AS3

MÓDULO 2 FLASH AVANZADO CS4

UNIDAD 1: CONCEPTOS BÁSICOS - El panel de Acciones. - La barra de herramientas de acciones - Preferencias de flash CS4 - Panel de componentes - Comentarios en ActionScript.

UNIDAD 2: TRABAJO CON VARIABLES - Declaración de variables. - Asignar valor a una variable - Operaciones básicas con variables. - Asociar variables a objetos de presentación.

UNIDAD 3: TRABAJAR CON FUNCIONES - Definir Funciones. - Asignar y devolver valores en una Función - Los parámetros en las funciones. - Asociar Componentes FLASH CS4 a Funciones.

UNIDAD 4: LOS EVENTOS. COMO MANEJARLOS EN ACTIONSCRIPT NOVEDADES - Utilizar eventos de Mouse. Mouse Over - Utilizar eventos de Mouse. Mouse Click - Utilizar eventos de Mouse. DoubleClick - Utilizar eventos de Mouse. MouseOut

UNIDAD 5: OPERACIONES CONDICIONALES. TOMA DE DECISIONES - Creación de una estructura condicional simple con "i... - Creación de condicionales compuestas con "if... else... - Creación de condicionales de múltiple opción con "sw...

UNIDAD 6: CREACIÓN DE BUCLES DE REPETICIÓN - Creación de una estructura de repetición con "FOR".... - Creación de una estructura de repetición con "FOR..I... - Creación

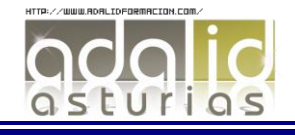

de una estructura de repetición con WHILE" - Creación de una estructura de repetición con "DO ......

UNIDAD 7: LOS ARRAYS - Crear ARRAY. - Inserción de valores en Array - Ordenar una matriz. - Matrices Asociativas.

UNIDAD 8: EL SONIDO EN ACTIONSCRIPT 3.0. - Los sonidos en ActionScript - Control de reproducción en ActionScript - Control de volumen en ActionScript I - Control de volumen en ActionScript II - Control de volumen en ActionScript III

UNIDAD 9: EL VIDEO EN ACTIONSCRIPT 3.0. - Incrustar (Embed) video. - Importar video en Flash usando el componente FLVPlayb... - Inserción de botones, volumen

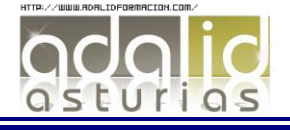